### MPI- Collective Communication

Tutorial Lec 4

Mohsan Jameel, Information Systems and Machine Learning Lab, University of Hildesheim

- Collective Communication
- Logistic Regression
- Parallel Logistic Regression with MPI

## Compute Cluster

• Account at ISMLL cluster.

– I need your name and email id

- Collective Communication
- Logistic Regression
- Parallel Logistic Regression with MPI

#### General MPI program structure

MPI include file Declarations, prototypes, etc. **Program Begins** Serial code Initialize MPI environment Parallel code begins

Do work & make message passing calls

Terminate MPI environment

Parallel code ends

Serial code

**Program Ends** 

## MPI Execution Model

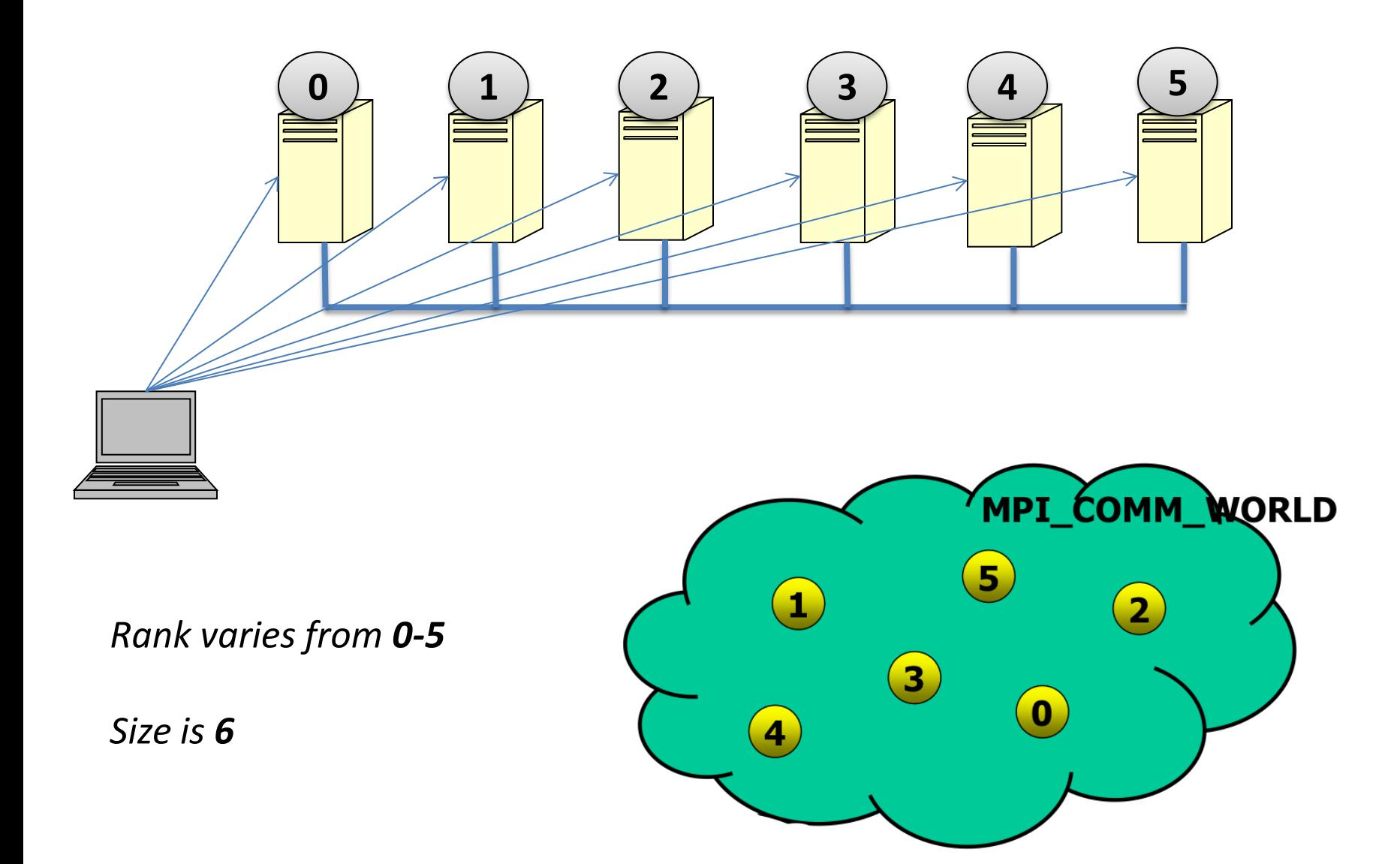

## Hello World in Java

```
import java.util.*;
import mpi.*;
```
}

}

```
public class HelloWorld {
   public static void main(String args[]) throws Exception { 
   // Initialize MPI 
   MPI.Init(args); // start up MPI
       // Get total number of processes and rank
   size = MPI.COMM_WORLD.Size(); 
   rank = MPI.COMM_WORLD.Rank(); 
   System.out.println("Hello World \langle"+rank+">");
  MPI.Finalize();
```
#### MPI\_Bcast

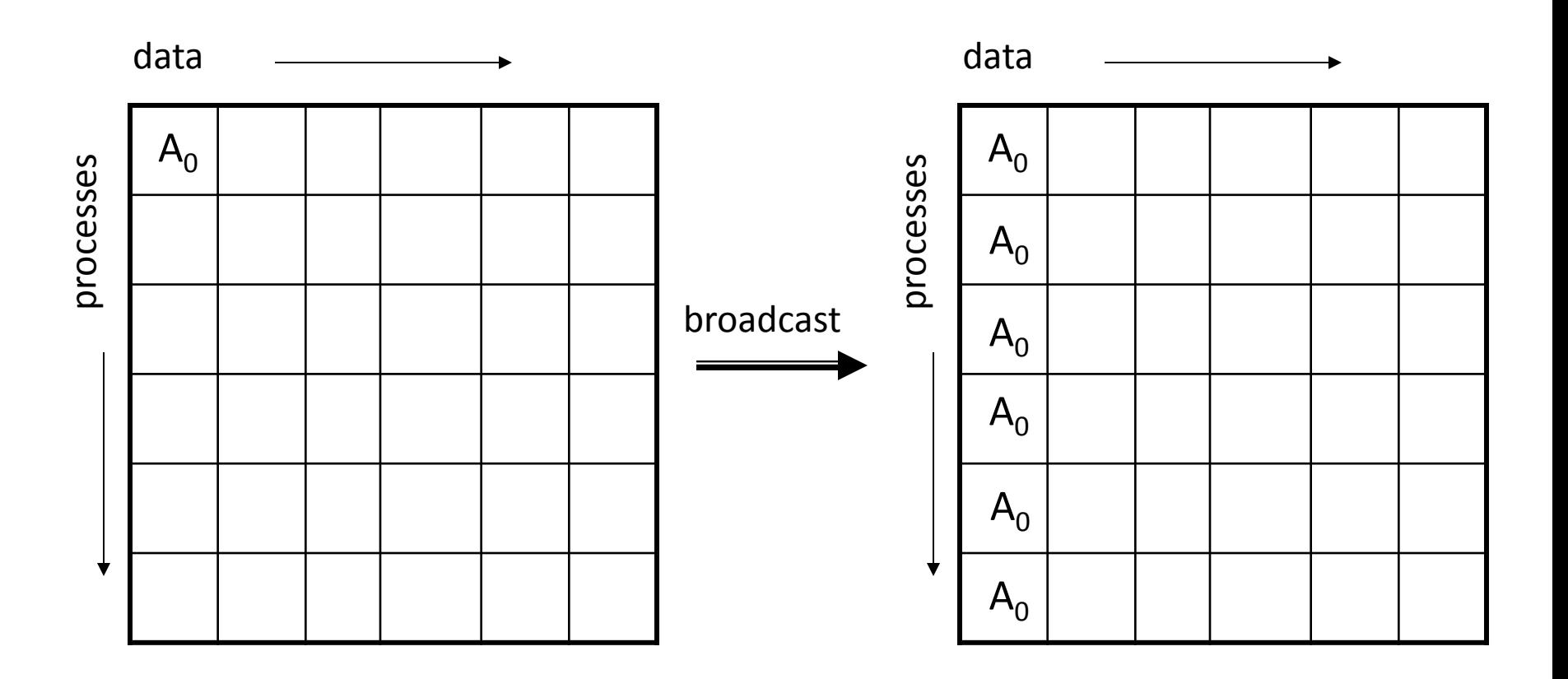

A $_0$  : any chunk of contiguous data described with MPI\_Type and count

**[Gather](http://mpjexpress.org/docs/javadocs/mpi/Intracomm.html#Gather(java.lang.Object, int, int, mpi.Datatype, java.lang.Object, int, int, mpi.Datatype, int))**(java.lang.Object sendbuf, int sendoffset, int sendcount, **[Datatype](http://mpjexpress.org/docs/javadocs/mpi/Datatype.html)** sendtype, java.lang.Object recvbuf, int recvoffset, int recvcount, **[Datatype](http://mpjexpress.org/docs/javadocs/mpi/Datatype.html)** recvtype, int root)

**[Scatter](http://mpjexpress.org/docs/javadocs/mpi/Intracomm.html#Scatter(java.lang.Object, int, int, mpi.Datatype, java.lang.Object, int, int, mpi.Datatype, int))**(java.lang.Object sendbuf, int sendoffset, int sendcount, **[Datatype](http://mpjexpress.org/docs/javadocs/mpi/Datatype.html)** sendtype, java.lang.Object recvbuf, int recvoffset, int recvcount, **[Datatype](http://mpjexpress.org/docs/javadocs/mpi/Datatype.html)** recvtype, int root)

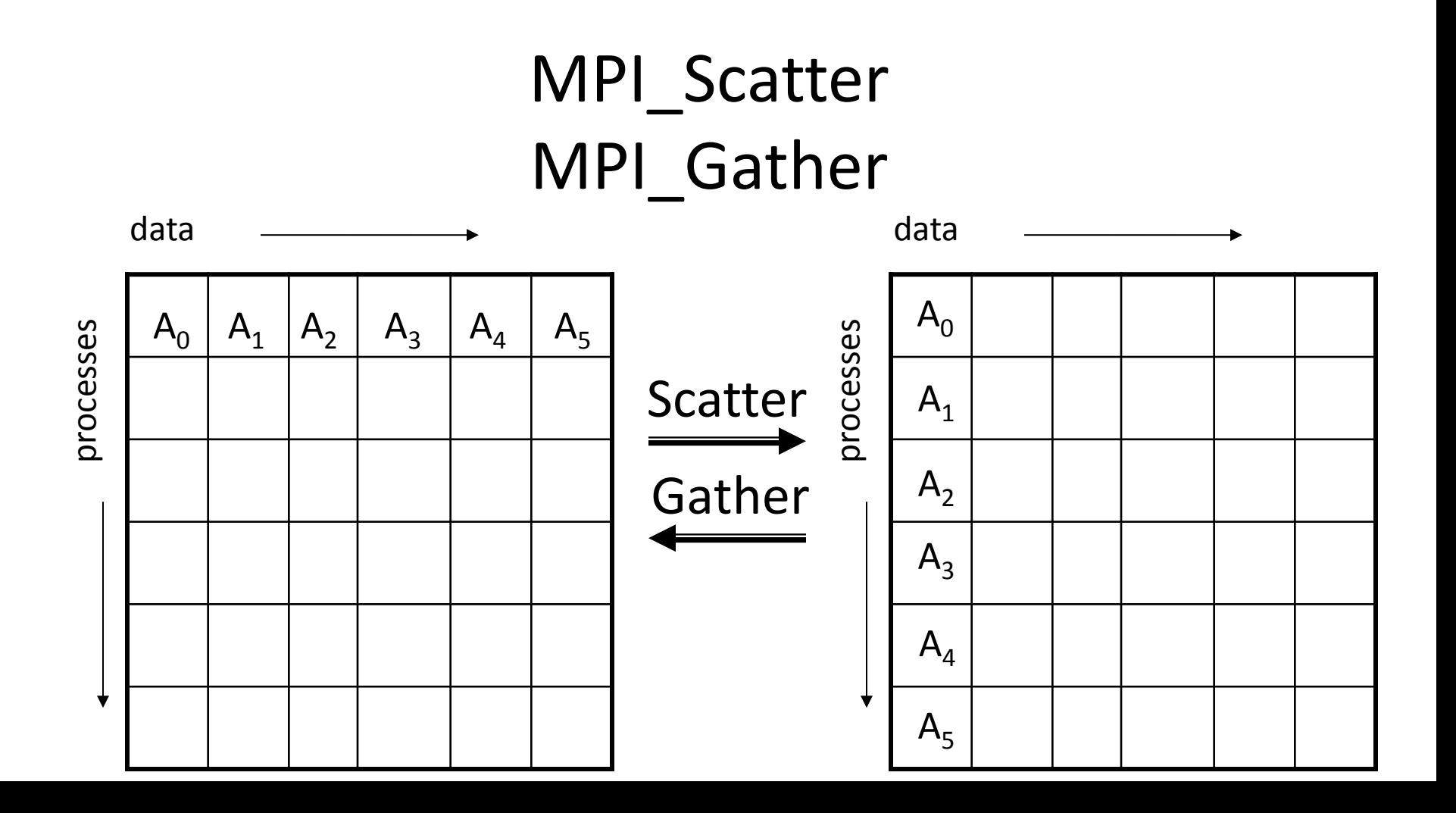

**[Allgather](http://mpjexpress.org/docs/javadocs/mpi/Intracomm.html#Allgather(java.lang.Object, int, int, mpi.Datatype, java.lang.Object, int, int, mpi.Datatype))**(java.lang.Object sendbuf, int sendoffset, int sendcount, **[Datatype](http://mpjexpress.org/docs/javadocs/mpi/Datatype.html)** sendtype, java.lang.Object recvbuf, int recvoffset, int recvcount,**[Datatype](http://mpjexpress.org/docs/javadocs/mpi/Datatype.html)** recvtype)

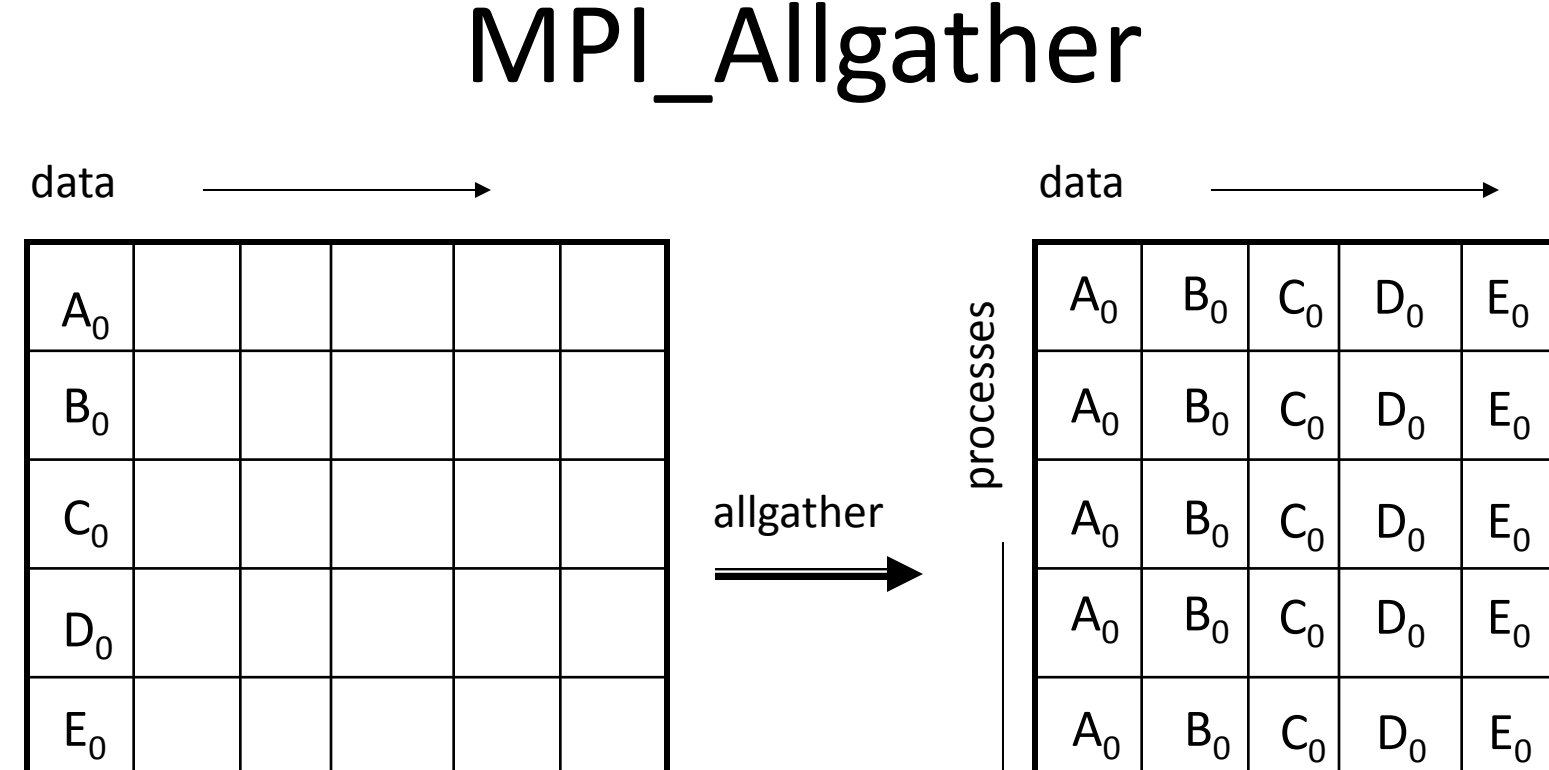

 $A_0$ 

 $B<sub>0</sub>$ 

 $A_0$ 

 $D_0$ 

 $E_0$ 

 $F<sub>0</sub>$ 

 $F<sub>0</sub>$ 

 $F<sub>0</sub>$ 

 $F<sub>0</sub>$ 

 $F<sub>0</sub>$ 

 $F_0$ 

processes

 $F<sub>0</sub>$ 

[Alltoall](http://mpjexpress.org/docs/javadocs/mpi/Intracomm.html#Alltoall(java.lang.Object, int, int, mpi.Datatype, java.lang.Object, int, int, mpi.Datatype))(java.lang.Object sendbuf, int sendoffset, int sendcount, [Datatype](http://mpjexpress.org/docs/javadocs/mpi/Datatype.html) sendtype, java.lang.Object recvbuf, int recvoffset, int recvcount, Datatype recvtype

### MPI\_Alltoall

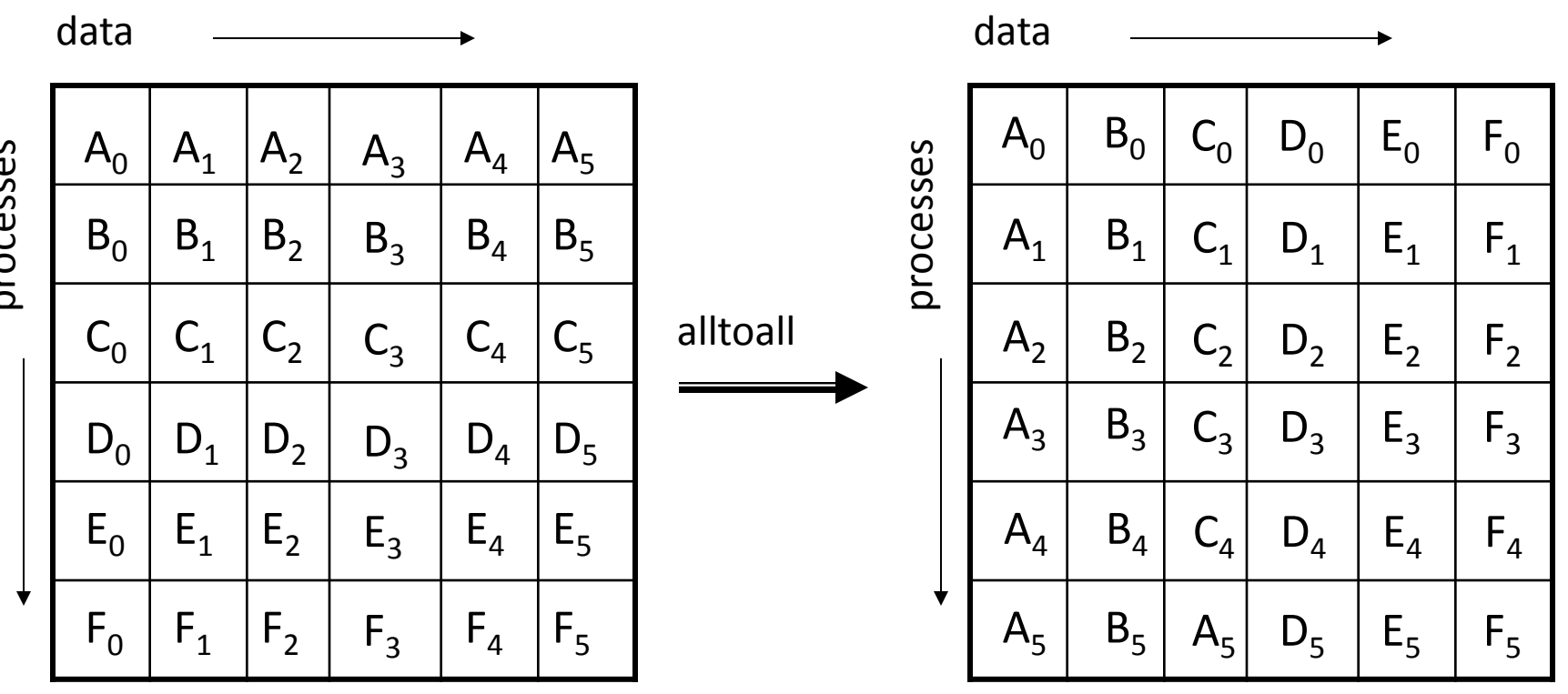

processes

#### **[Allreduce](http://mpjexpress.org/docs/javadocs/mpi/Intracomm.html#Allreduce(java.lang.Object, int, java.lang.Object, int, int, mpi.Datatype, mpi.Op))**(java.lang.Object sendbuf, int sendoffset, java.lang.Object recvbuf, int recvoffset, int count, **[Datatype](http://mpjexpress.org/docs/javadocs/mpi/Datatype.html)** datatype, **[Op](http://mpjexpress.org/docs/javadocs/mpi/Op.html)** op)

[Reduce](http://mpjexpress.org/docs/javadocs/mpi/Intracomm.html#Reduce(java.lang.Object, int, java.lang.Object, int, int, mpi.Datatype, mpi.Op, int))(java.lang.Object sendbuf, int sendoffset, java.lang.Object recvbuf, int recvoffset, int count, **[Datatype](http://mpjexpress.org/docs/javadocs/mpi/Datatype.html)** datatype, **[Op](http://mpjexpress.org/docs/javadocs/mpi/Op.html)** op, int root)

## Reduce/Allreduce

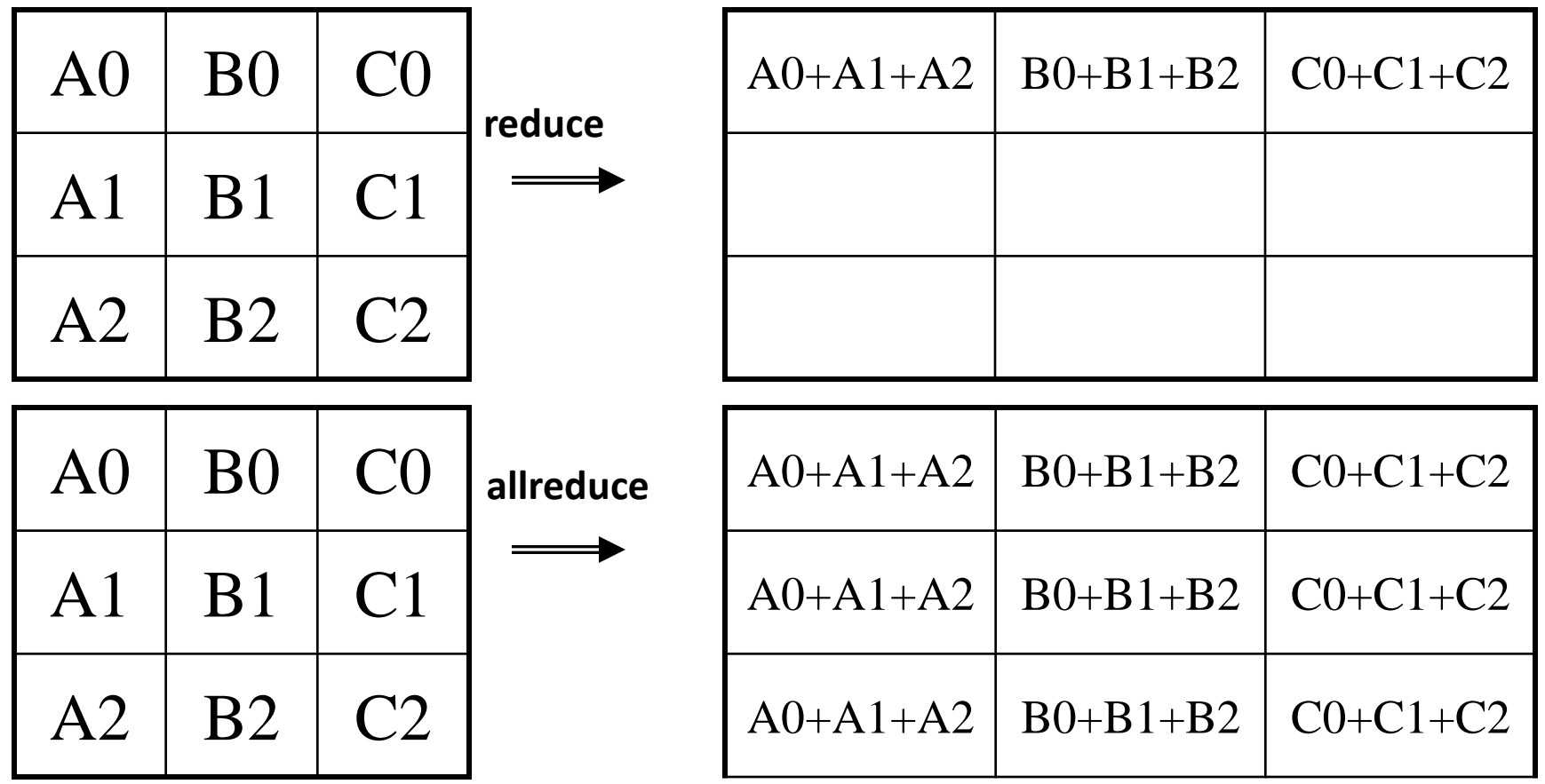

- Collective Communication
- Logistic Regression
- Parallel Logistic Regression with MPI

## Machine learning

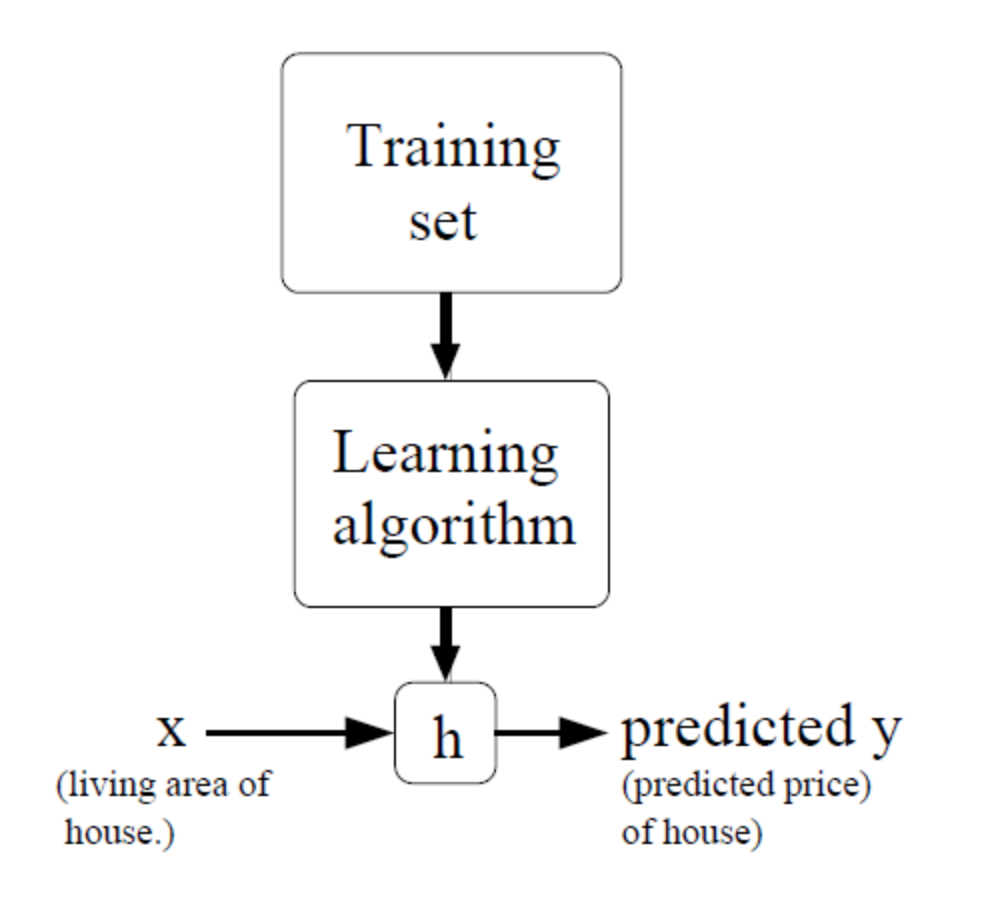

Mohsan Jameel, Information Systems and Machine Learning Lab, University of Hildesheim

#### Regression

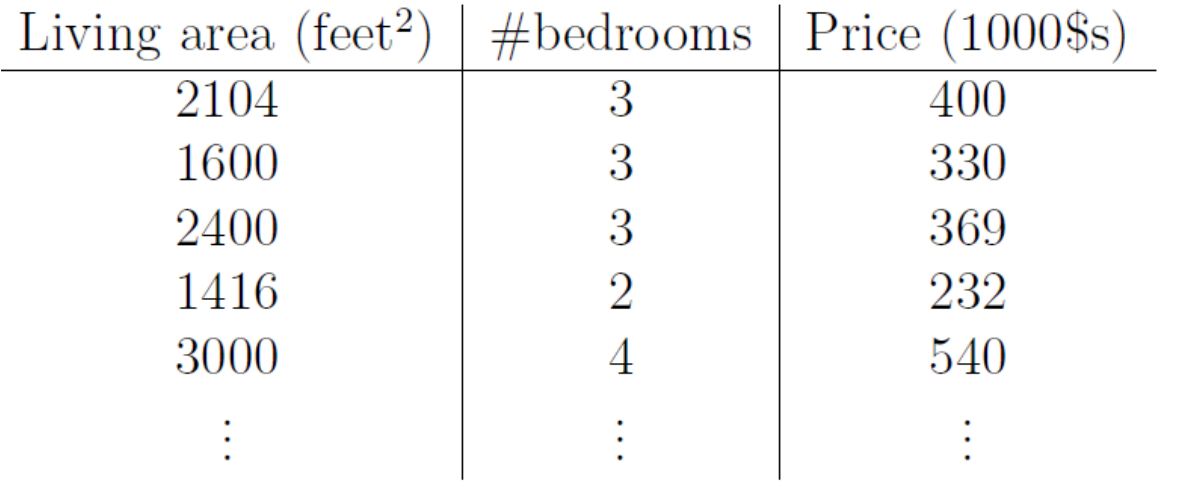

#### **Reference:**

Andrew NG http://cs229.stanford.edu/ notes/cs229-notes1.pdf

Linear model:

$$
h_\theta(x) = \theta_0 + \theta_1 x_1 + \theta_2 x_2
$$

$$
h(x) = \sum_{i=0}^{n} \theta_i x_i = \theta^T x,
$$

Loss function:

$$
J(\theta) = \frac{1}{2} \sum_{i=1}^{m} (h_{\theta}(x^{(i)}) - y^{(i)})^2
$$

Learning algorithm

Loop {

 $\mathcal{F}$ 

for i=1 to m, {  
\n
$$
\theta_j := \theta_j + \alpha (y^{(i)} - h_\theta(x^{(i)})) x_j^{(i)}
$$
 (for every j).  
\n}

## Classification

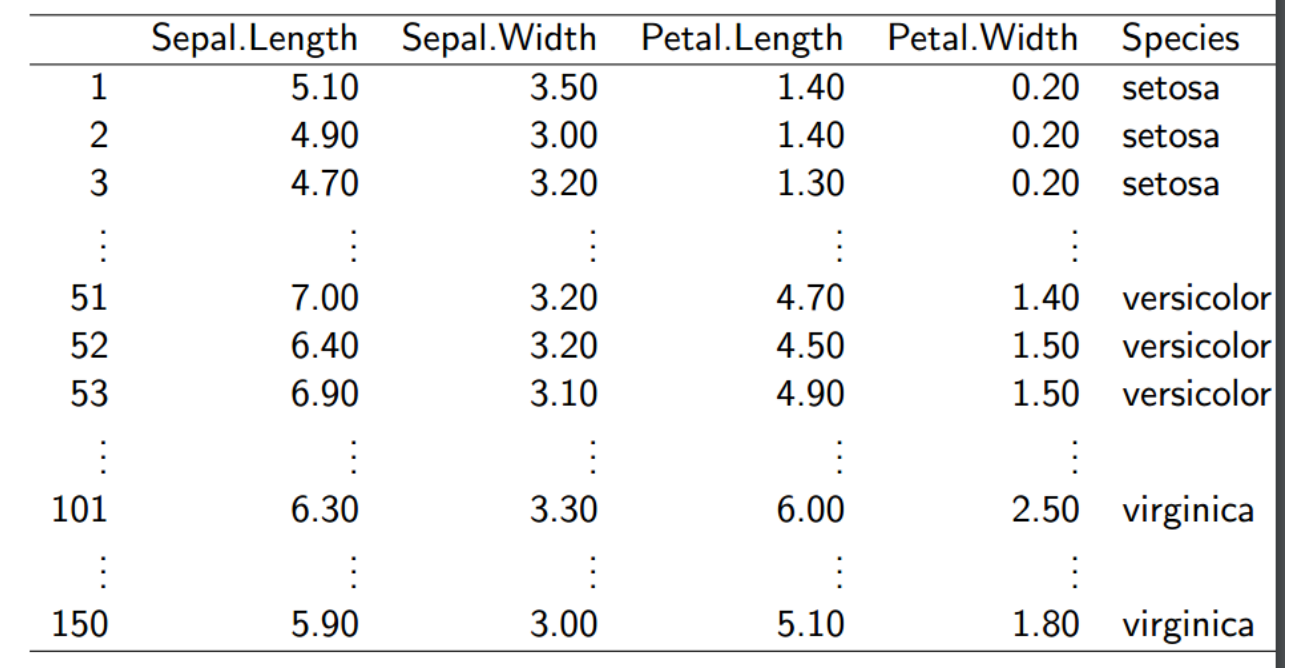

Logistic regression:

$$
h_{\theta}(x) = g(\theta^T x) = \frac{1}{1 + e^{-\theta^T x}}, \qquad \sum_{i=0}^n \theta_i x_i = \theta^T x
$$

Andrew NG http://cs229.stanf ord.edu/notes/cs2 29-notes1.pdf

Learning algorithm

Loop {

 $\}$ 

for i=1 to m, {  
\n
$$
\theta_j := \theta_j + \alpha (y^{(i)} - h_\theta(x^{(i)})) x_j^{(i)}
$$
 (for every j).  
\n}

Logistic Function

Logistic function:

logistic(x) := 
$$
\frac{e^x}{1 + e^x} = \frac{1}{1 + e^{-x}}
$$

The logistic function is a function that

- $\blacktriangleright$  has values between 0 and 1,
- $\triangleright$  converges to 1 when approaching  $+\infty$ ,
- $\triangleright$  converges to 0 when approaching  $-\infty$ ,
- $\blacktriangleright$  is smooth and symmetric at  $(0, 0.5)$ .

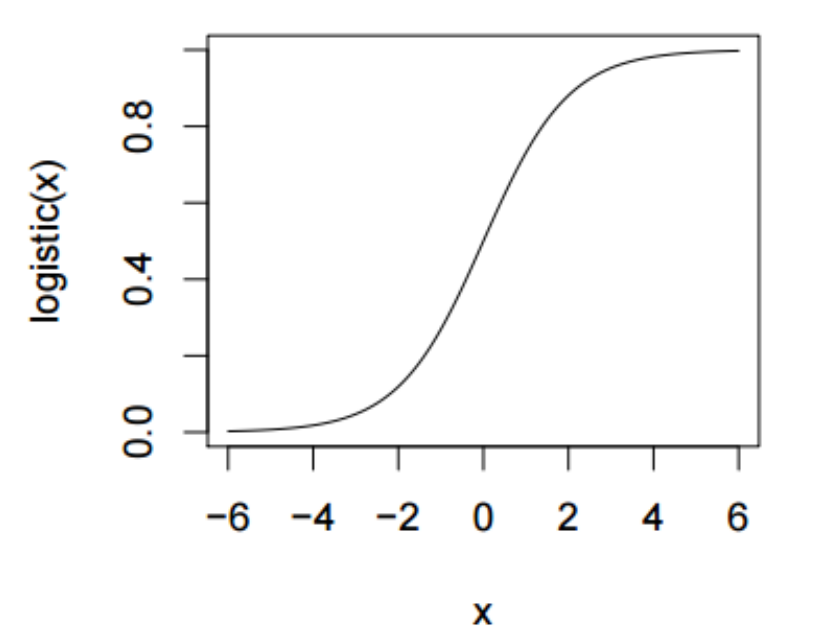

- Collective Communication
- Logistic Regression
- Parallel Logistic Regression with MPI

# Logistic Regression with MPI

- To parallelize Logistic Regression with SGD algorithm following steps are needed:
- Split train and test data among workers
- train()
	- 1. Initialize model parameter (weights in code or theta in algorithms) with zeroes or uniform random.
	- 2. Repeat until convergence
		- a. Iterate over all training examples and update weight
		- b. Averaging weights from all the workers

#### • evaluate()

- 1. Initialize error to zero
- 2. Iterate over all test examples and predict score
	- a. Calculate RMSE
- 3. Average RMSE score from all the workers